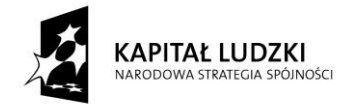

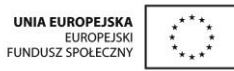

Projekt "Innowacyjny program nauczania matematyki dla liceów ogólnokształcących" współfinansowany ze środków Unii Europejskiej w ramach Europejskiego Funduszu Społecznego

# **Skrypt 29**

## **Statystyka**

- 1. Przypomnienie wiadomości ze statystyki*.*
- 2. Średnia ważona.
- 3. Odchylenie standardowe (1).
- 4. Odchylenie standardowe (2).

## **Opracowanie L2**

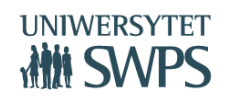

#### **Temat: Przypomnienie wiadomości ze statystyki.**

- Otwórz aplet *statystyka01*
- Uruchom kolejno przyciski **Średnia arytmetyczna**, **Mediana**, **Moda**, **Graficzna prezentacja danych** zapoznaj się z treścią zadania, definicjami lub ilustracjami i wykonaj obliczenia. Sprawdź wyniki oraz obliczenia za pomocą odpowiednich pól wyboru.
	- Przycisk **Losuj** generuje nowy przykład i wyczyszcza wszystkie pola wyboru.
	- Przycisk **zmiana** losuje nowy przykład ale pozostawia aktywne pola wyboru.
	- Przycisk **Powrót** umożliwia przejście do głównej strony.

**Zadanie 1.** W aplecie *statystyka01* uruchom przycisk **Zestawienie obliczeń.** Wylosuj przykładowe zadanie. Uzupełnij poniższe polecenia. Po wykonaniu zadania sprawdź swoje rozwiązanie.

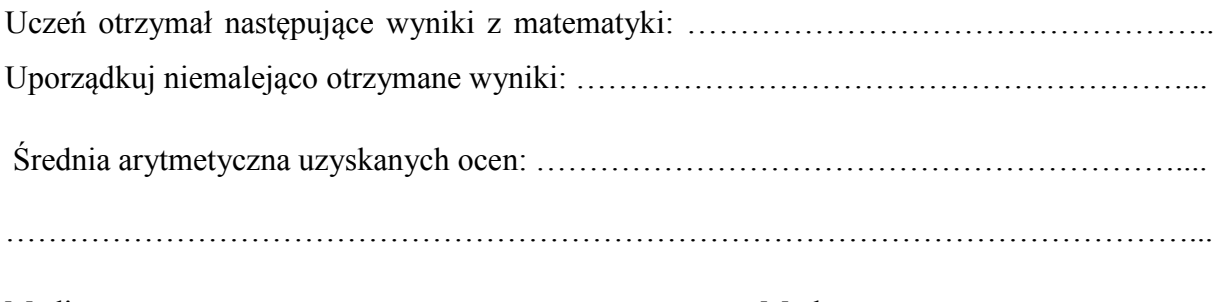

Mediana: ………………………… Moda: ……………………………

#### Diagram Kolumnowy:

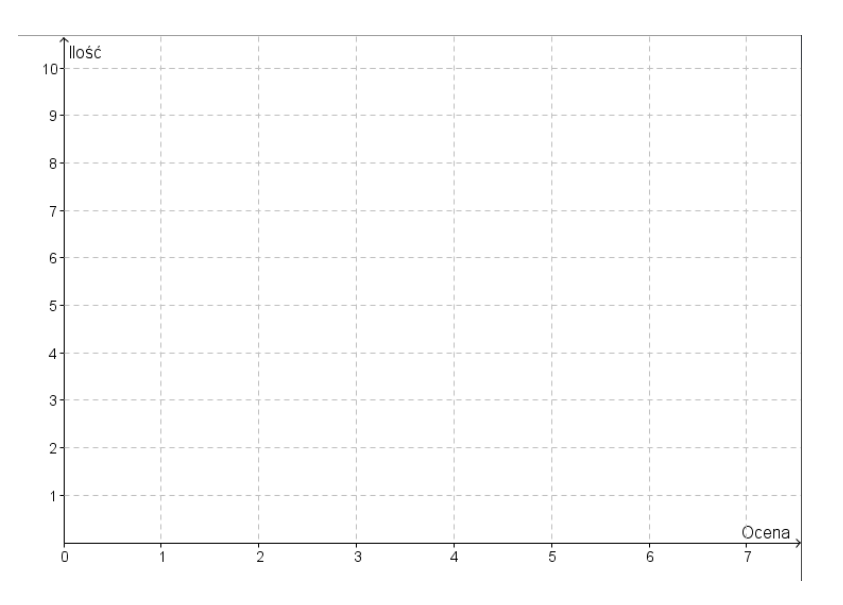

Otwórz aplet *statystyka02*

**Zadanie 2.** Przy pomocy apletu wylosuj przykład dziewięciokrotnego rzutu kostką.

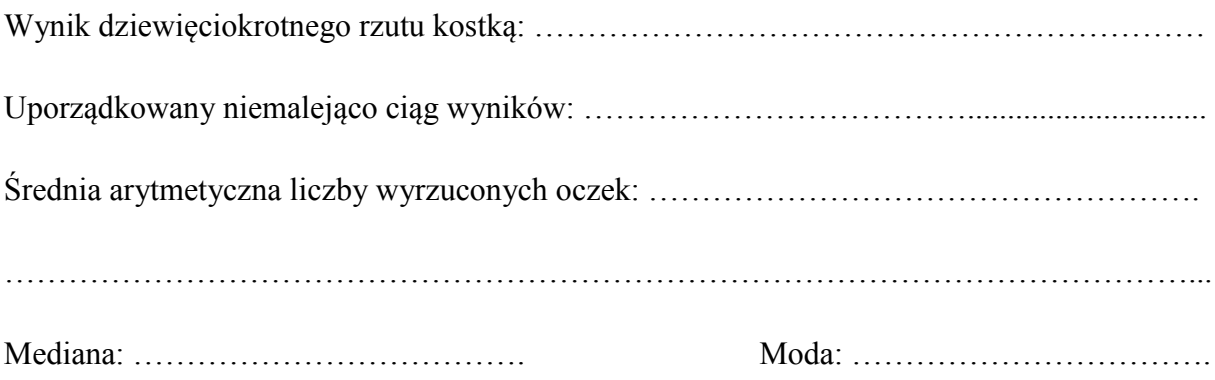

**Zadanie 3.** Dla podanego zestawu wyników { 5, 2, 1, 1, 5, 1, 4, 4, 6} dziewięciokrotnego rzutu kostką sporządź diagram kołowy.

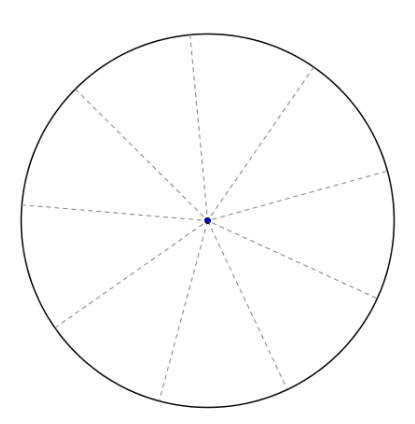

**Zadanie 4.** W tabeli przedstawione są wyniki dziewięciokrotnego rzutu kostką. Uzupełnij brakujące dane w tabelce. Wykonaj wykres kolumnowy dla wyników z podpunktu a.

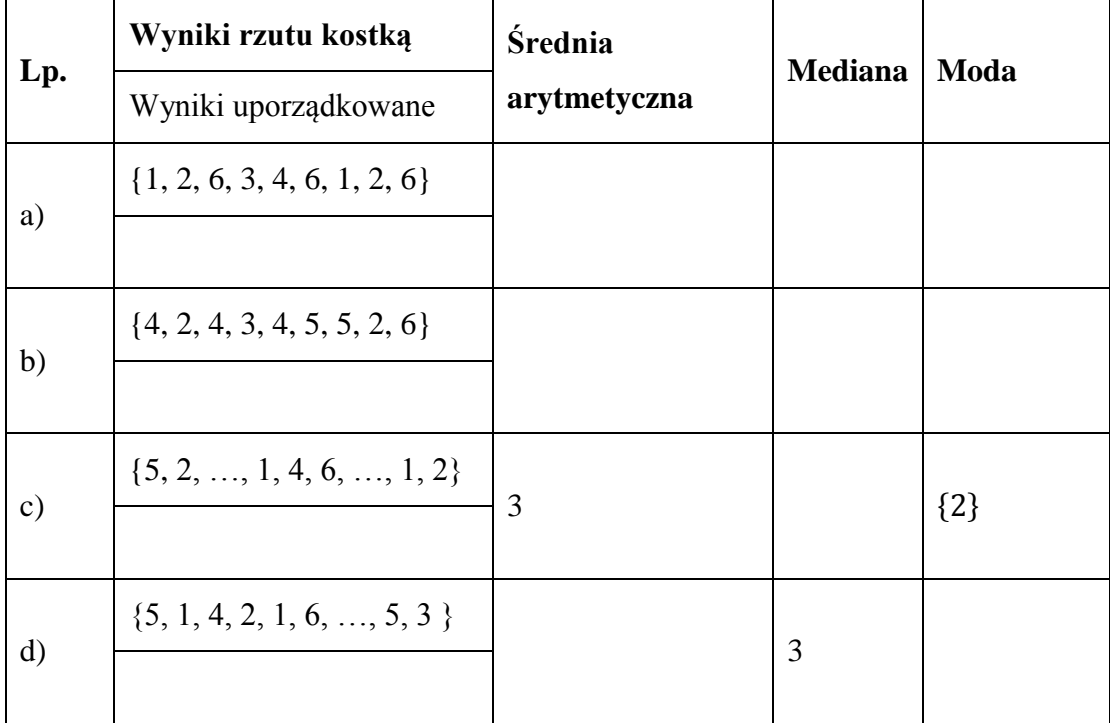

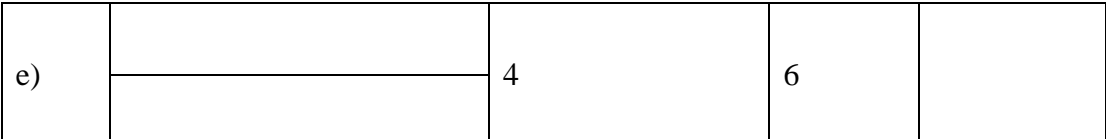

Diagram kolumnowy do przykładu a)

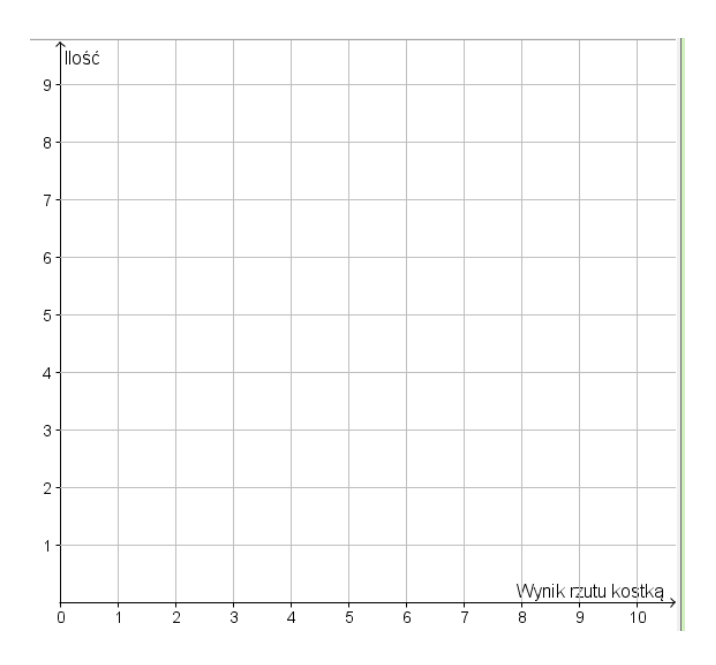

f) Ile wynosi mediana wszystkich wyników, jeżeli znamy sześć wyników 1, 2, 2, 2, 2, 3 w dziewięciokrotnym rzucie kostką? Odpowiedź uzasadnij.

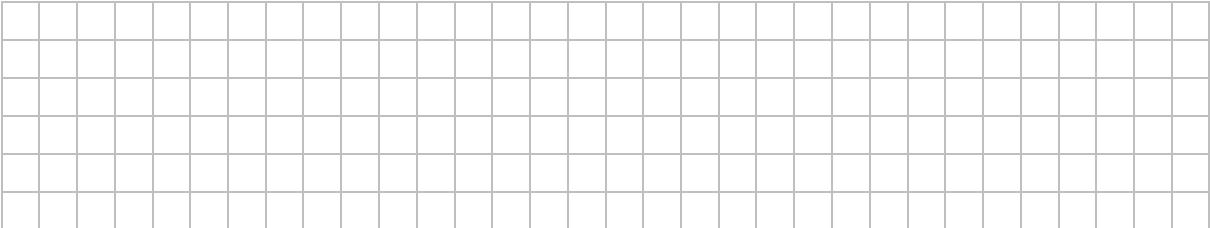

**Zadanie 5.** Tabela przedstawia procentowy rozkład ocen z matematyki klasy 2a za I semestr.

Oblicz średnią ocen z matematyki w tej klasie

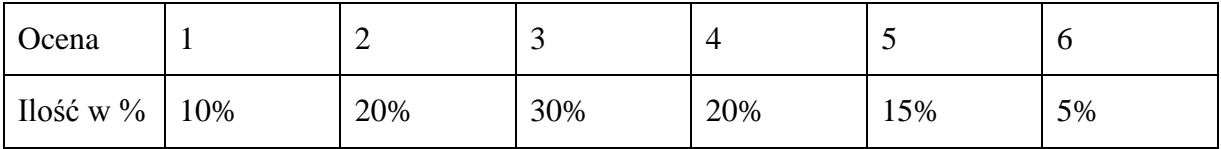

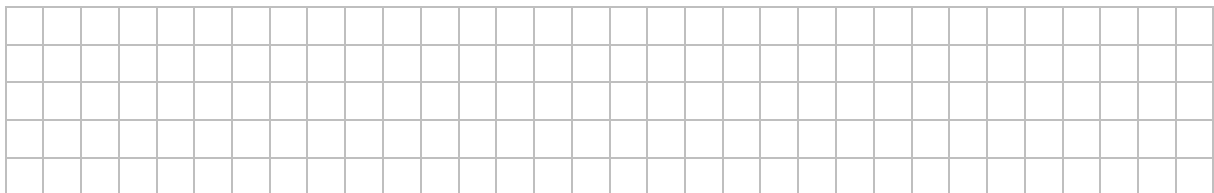

**Zadanie 6.** Na diagramie przedstawiono liczbę goli strzelonych przez pewnego hokeistę. Na podstawie wykresu wyznacz wielkości określone poniżej.

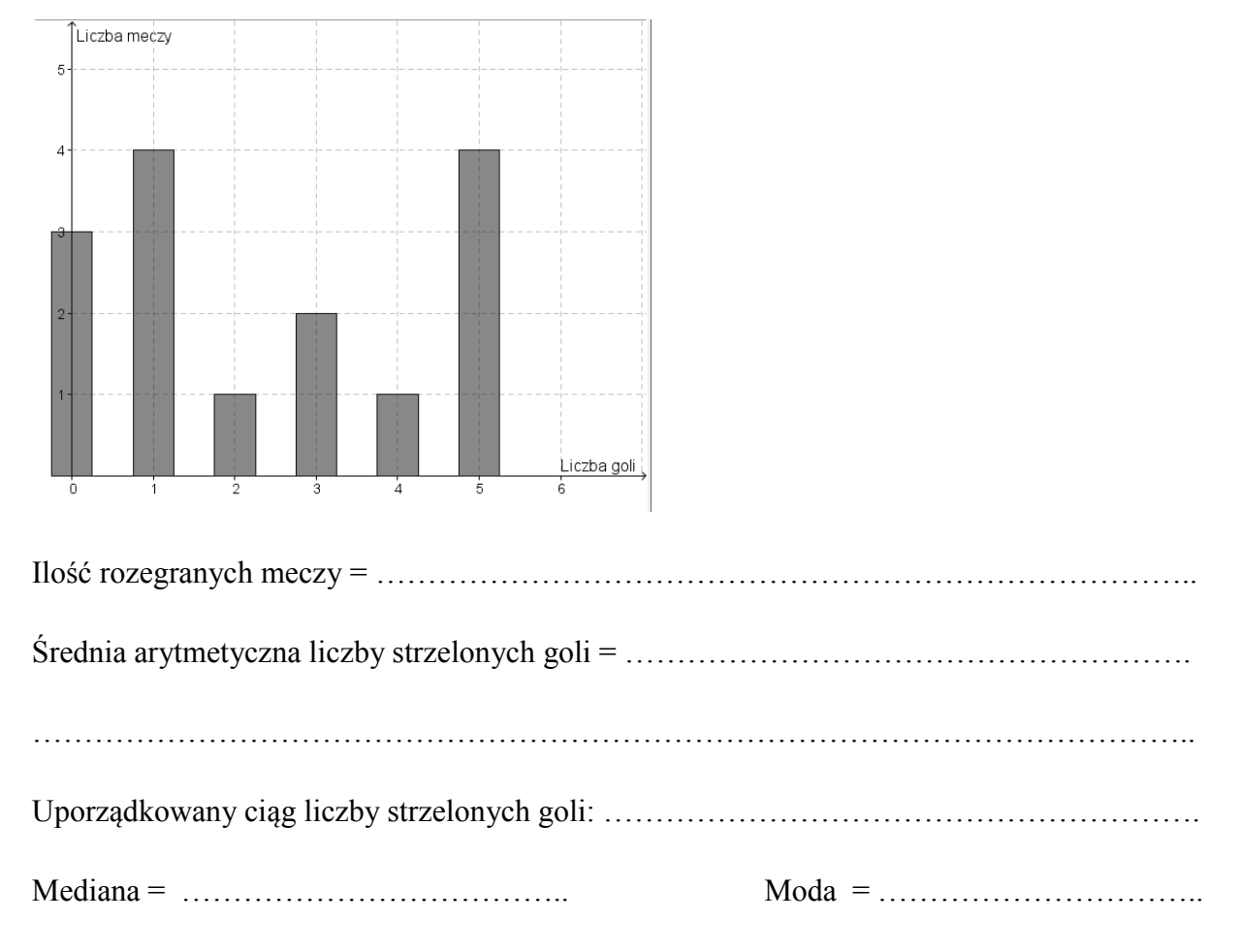

**Zadanie 7.** Średnia płaca w zakładzie A zatrudniającym 15 pracowników wynosi 2500 zł, w przedsiębiorstwie B zatrudniającym 20 pracowników wynosi 3000 zł. Oblicz średnią płacę pracowników obydwu przedsiębiorstw.

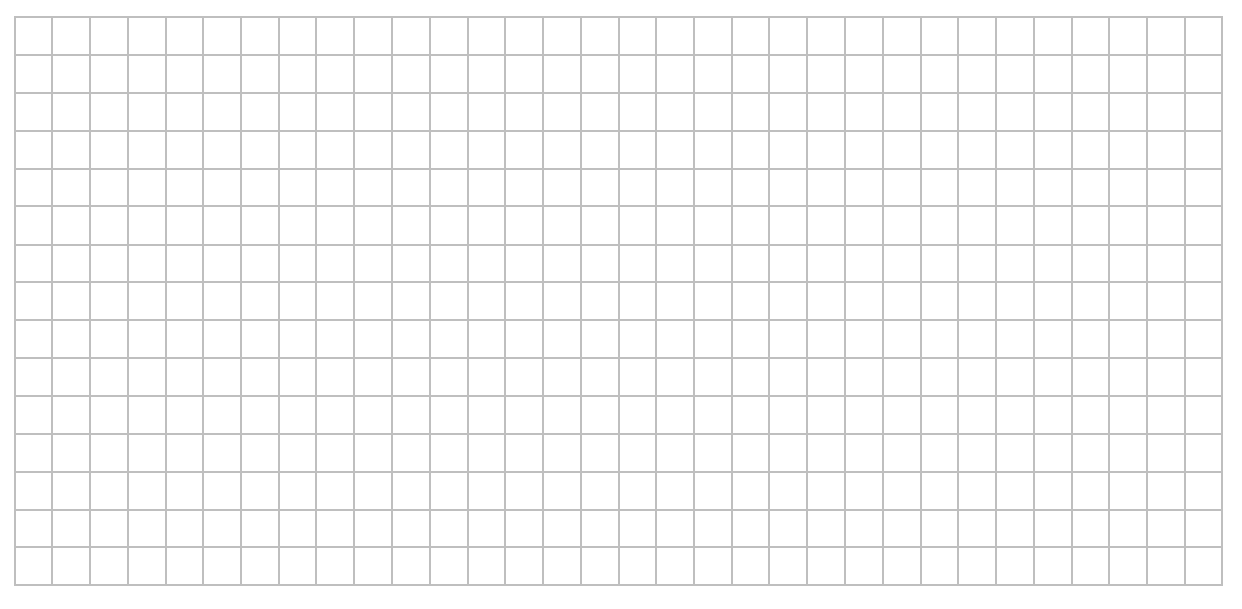

**Zadanie 8.** W pewnym zakładzie zatrudniającym 10 pracowników średnia płaca wynosi 3000 zł. Jeden z pracowników zarabia 2500 zł. O ile złotych powinien mieć podniesioną pensję ten pracownik aby jego płaca była równa średniej płacy w tym zakładzie?

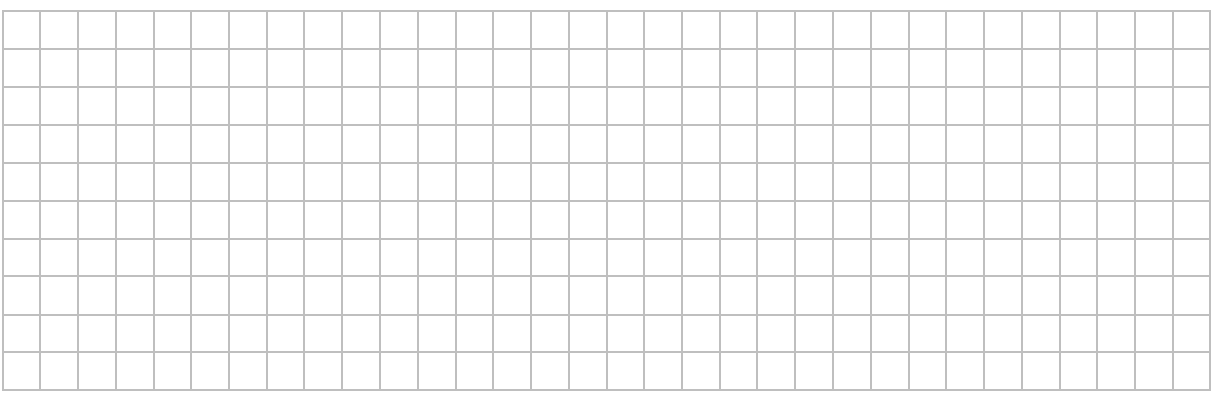

**Zadanie 9.** Średni wiek drużyny sportowej liczącej 7 zawodników wynosi 17 lat.

Natomiast średni wiek drużyny wraz z trenerem wynosi 20 lat. Jaki jest wiek trenera?

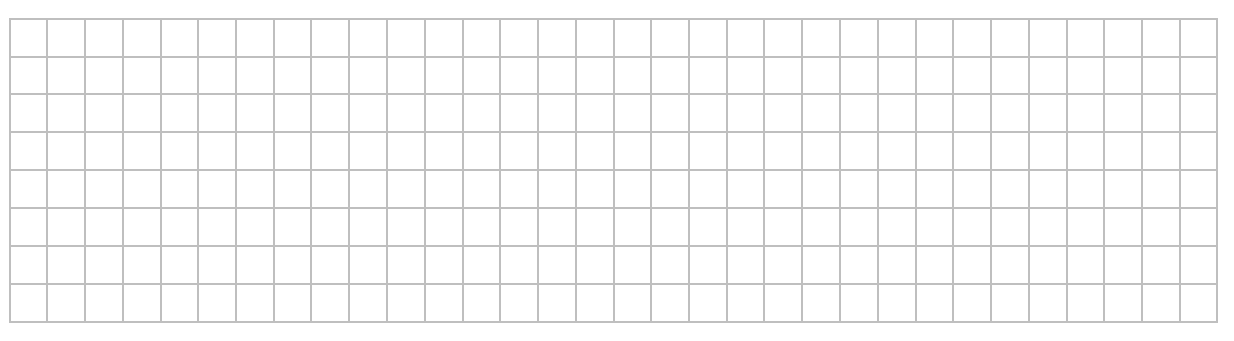

**Zadanie 10.** Na wykresie liniowym zaznaczono temperatury powietrza w pewnej miejscowości zanotowane przez 9 kolejnych dni.

Oblicz:

Średnia temperatura =

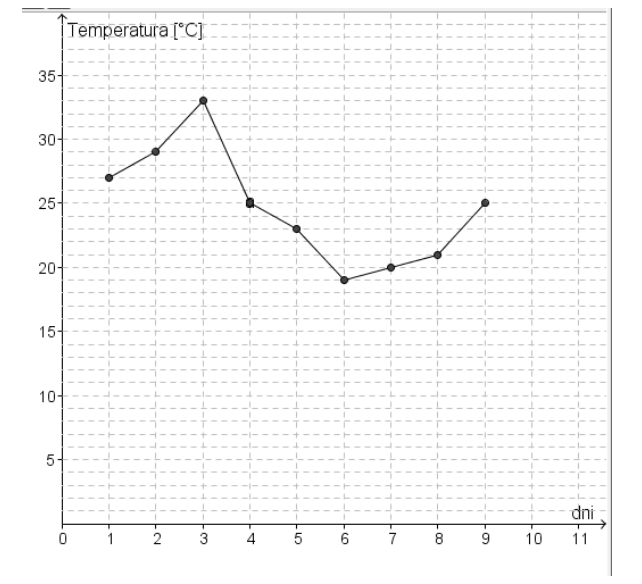

Mediana =

## **Temat: Średnia ważona**

Otwórz aplet *statystyka01*

Za pomocą przycisku **Średnia ważona** otrzymasz treść zadania, definicję średniej ważonej i obliczenia. W odpowiednie pola tekstowe możesz wpisać wagi dla poszczególnych ocen.

**Zadanie 1.** Wylosuj przykładowe zadanie. Wpisz wylosowane oceny. Oblicz średnie ważone dla danych ocen i ustalonych wag.

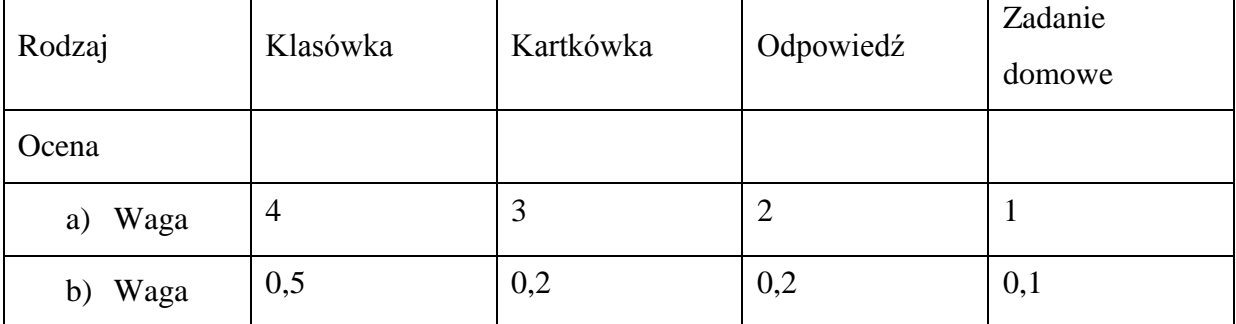

Oblicz średnie ważone dla tych samych ocen w przypadku a), b).

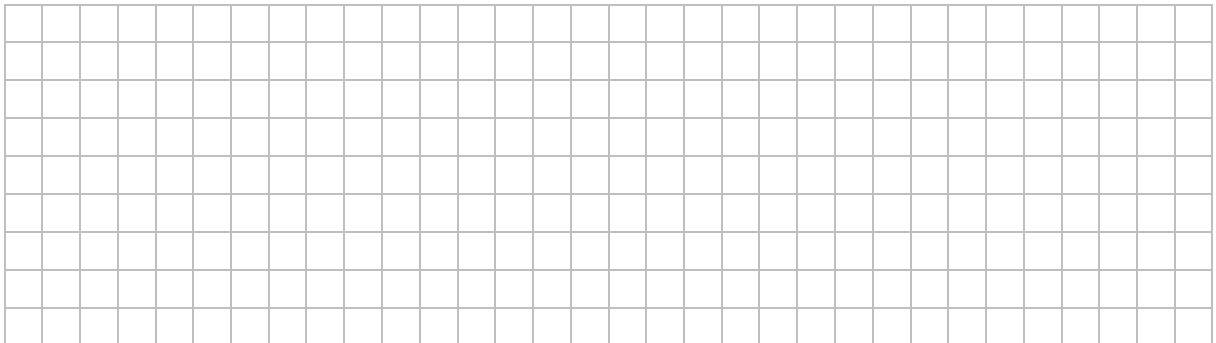

Uzupełnij poniższe zapisy dla przypadku b)

.....................................................................................................

 = ……………………………………………………………………………………………. ………………………………………………………………………………………………....

**Zadanie 2.** W podpunktach a), b), c) wylosuj przykładowe zadanie. Wpisz oceny. Oblicz średnią arytmetyczną i średnią ważoną dla danych ocen.

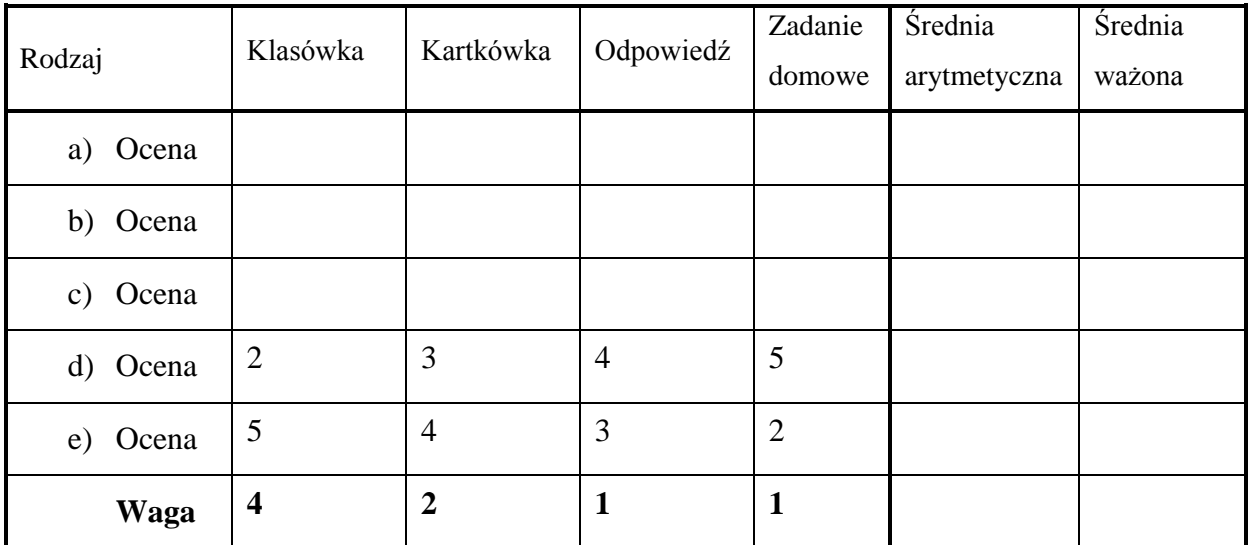

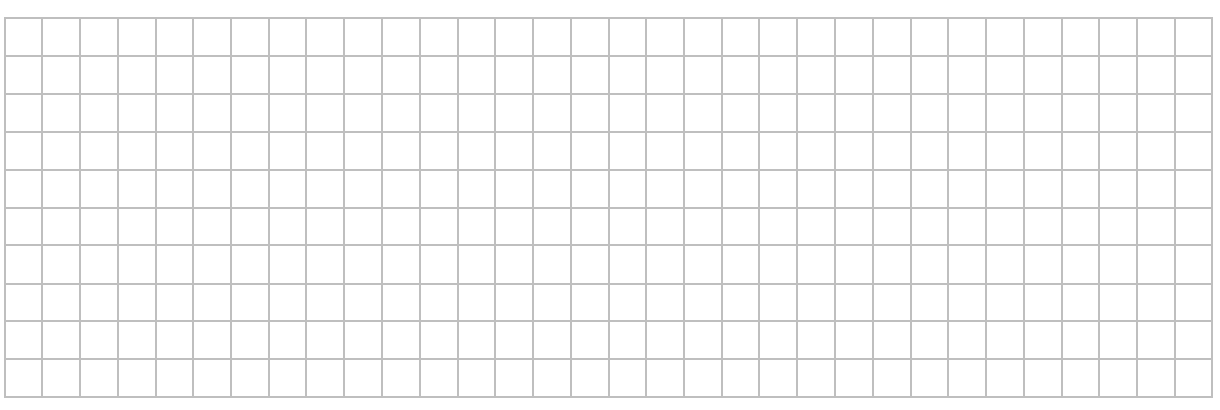

**Zadanie 3.** W dziewięciokrotnym rzucie kostka sześcienną otrzymano wyniki: 1, 6, 1, 4, 2,

2, 1, 3,4. Wyniki te zestawiono w tabeli:

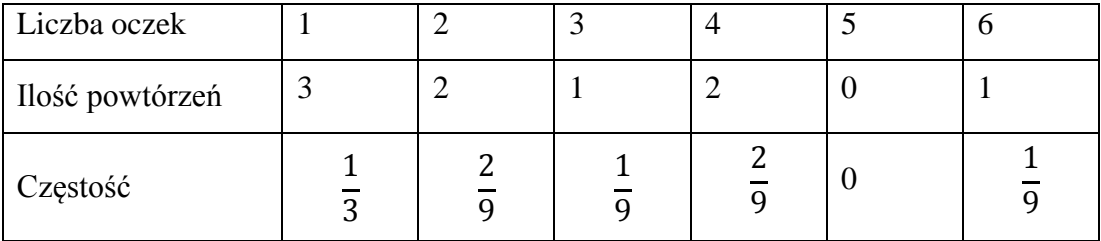

a. Oblicz średnią arytmetyczną liczby wyrzuconych oczek.

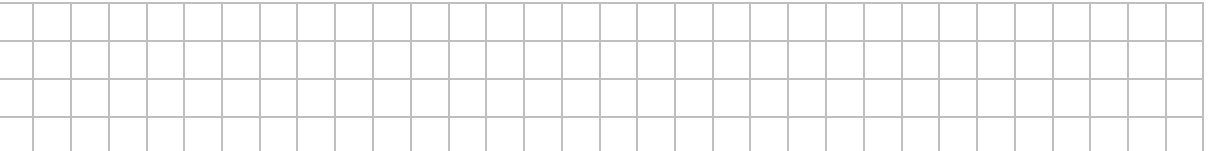

b.  $l_i$  dla i= 1, 2, 3, 4, 5, 6 oznacza ilość powtórzeń danej liczby oczek.

Oblicz wartość:

$$
\frac{1 \cdot l_1 + 2 \cdot l_2 + 3 \cdot l_3 + 4 \cdot l_4 + 5 \cdot l_5 + 6 \cdot l_6}{l_1 + l_2 + l_3 + l_4 + l_5 + l_6}
$$

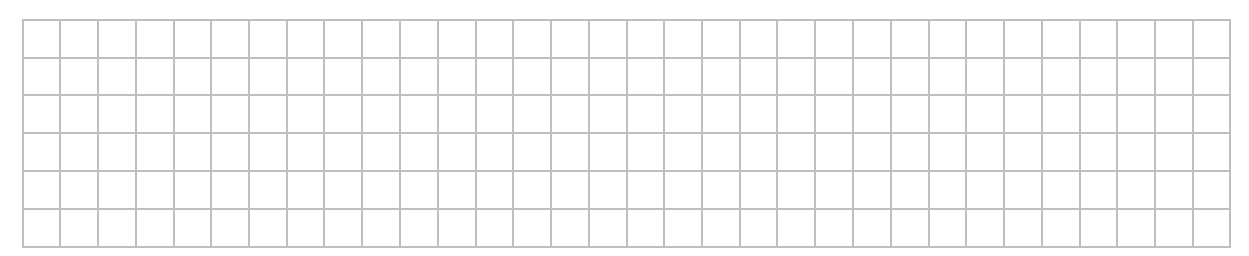

c.  $c_i$  dla i= 1, 2, 3, 4, 5, 6 oznacza częstość wystąpienia danej liczby oczek.

Oblicz wartość:

#### $1 \cdot c_1 + 2 \cdot c_2 + 3 \cdot c_3 + 4 \cdot c_4 + 5 \cdot c_5 + 6 \cdot c_6$

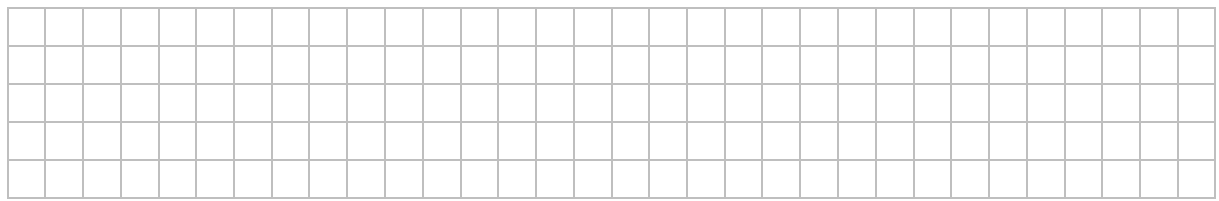

#### d. Jak można zinterpretować te wyrażenia?

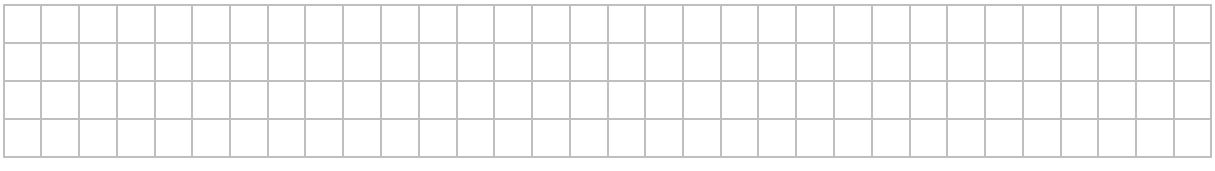

**Zadanie 4.** Oblicz średnią ważoną liczb:

a. 2, 4, 3, 6, 3, 5 z wagami odpowiednio: 2, 3, 1, 2, 5, 1.

b. 5, 3, 8, 7, 9 z wagami odpowiednio: 0,1; 0,3; 0,1; 0,2; 0,3.

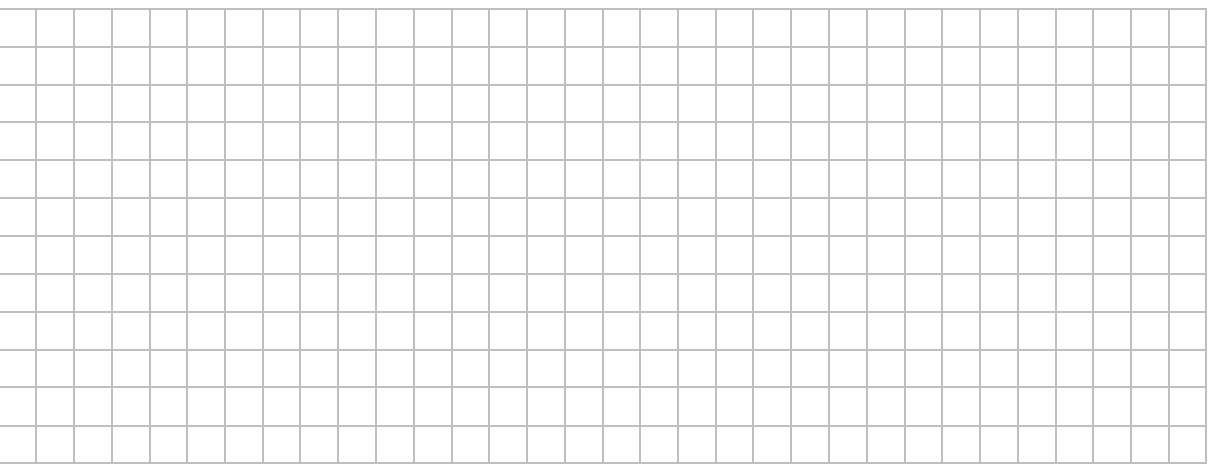

**Zadanie 5.** Uczestnicy kursu języka angielskiego mieli wystawioną ocenę końcową jako średnią ważoną za pięć umiejętności: rozumienie ze słuchu, wypowiedzi ustne, rozumienie tekstu pisanego, wypowiedzi pisemne, znajomość gramatyki odpowiednio z wagami: 4, 5, 1, 3, 2. Określ oceny końcowe uczestników kursu, których wyniki zestawione są w tabeli poniżej:

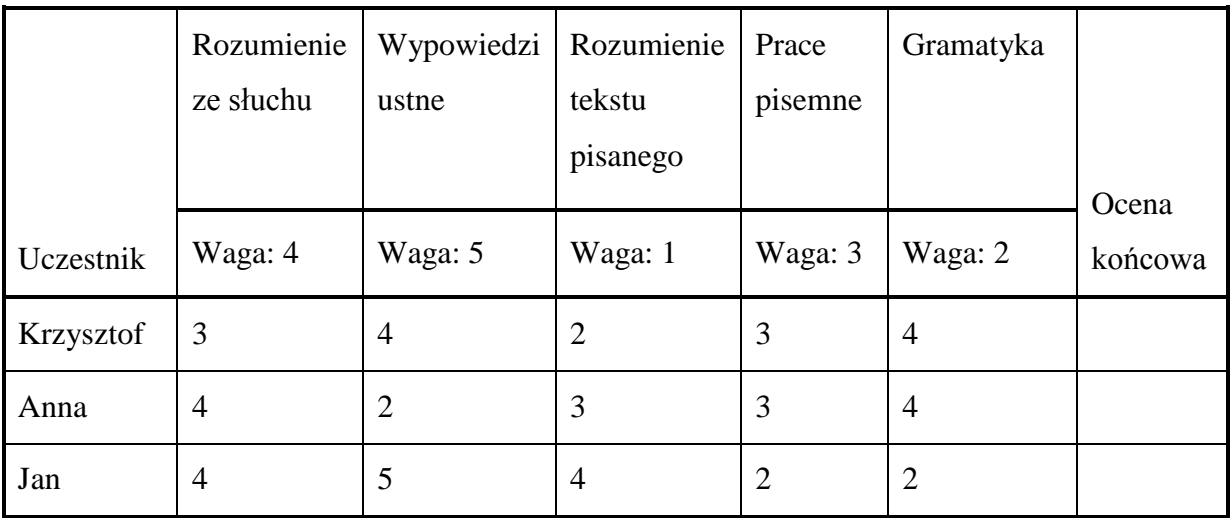

**Zadanie 6.** W tabeli zestawione są cechy trzech biur podróży uwzględniające: cenę, opinię znajomych, atrakcyjność oferty. Każdej z tych cech przydzielono odpowiednie punkty w skali od 1 do 10 oraz wagi.

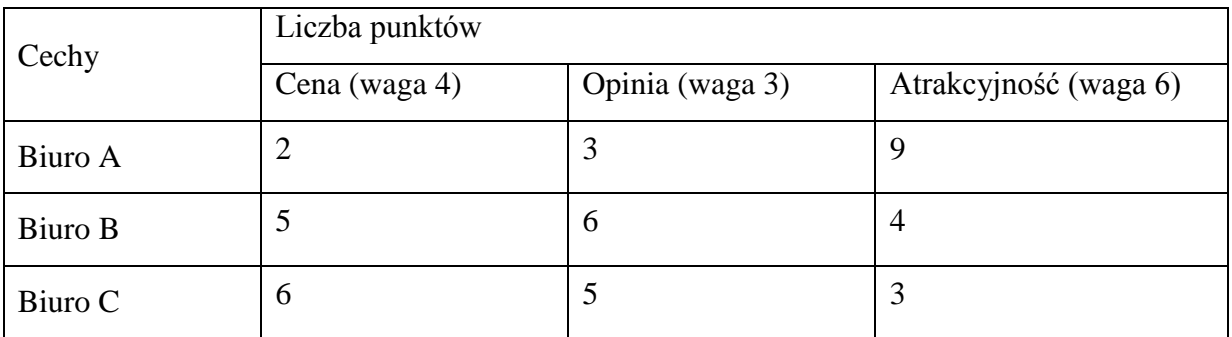

a. Oblicz średnie ważone dla poszczególnych biur podróży.

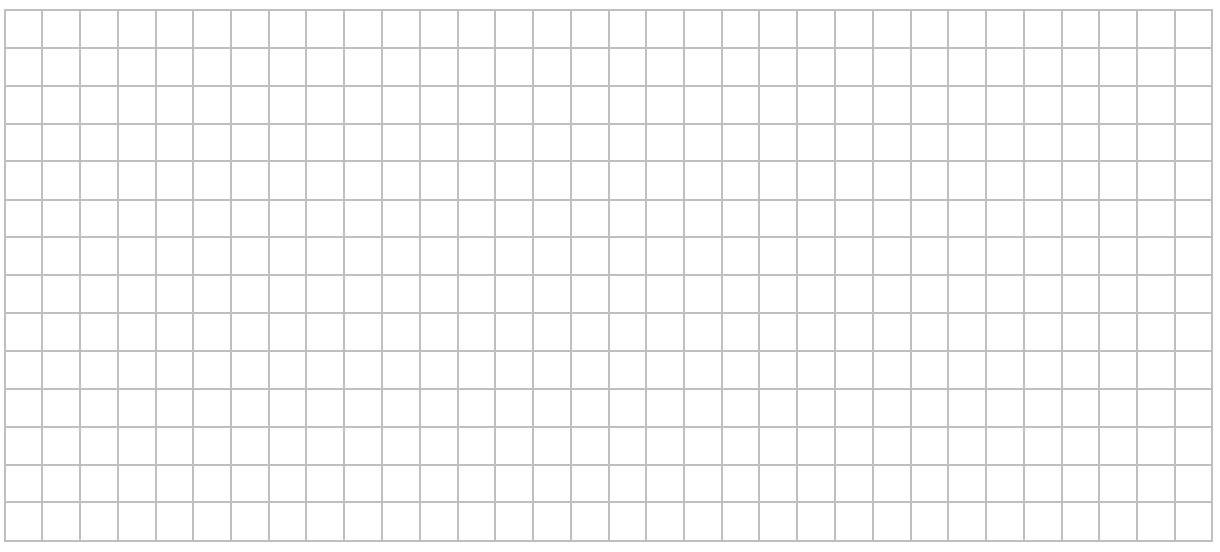

b. Które biuro wybrałbyś ?

### **Temat: Odchylenie standardowe (1).**

Otwórz aplet *statystyka01*

Za pomocą przycisku **Odchylenie standardowe** otrzymasz treść zadania, definicję wariancji, odchylenia standardowego i obliczenia. Przycisk **Losuj** generuje kolejne zestawy zadań i wyczyszcza poprzednie obliczenia. Za pomocą przycisku **Powrót** możesz wrócić do strony głównej. Przycisk **Zestawienie obliczeń** umożliwia pokazanie wszystkich parametrów statystycznych dla danego zestawu danych.

**Zadanie 1.** Wylosuj przykładowe zadanie. Wpisz wylosowane oceny. Oblicz średnią arytmetyczną, wariancję i odchylenie standardowe dla danych ocen.

Wylosowane oceny: ………………………………………………………………………………………………………………..

Uporządkowany zestaw danych: ...........................................................................................................................................

Średnia arytmetyczna:

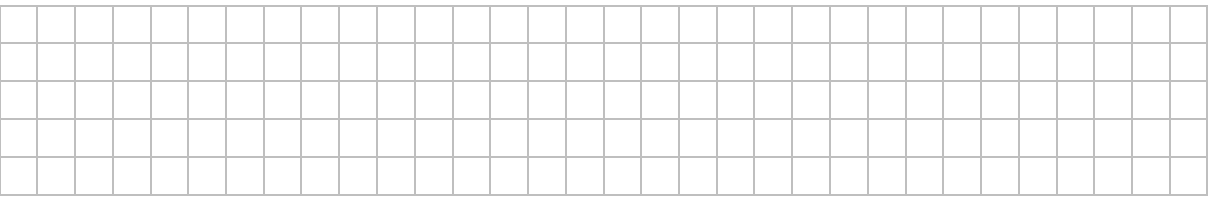

#### Wariancja:

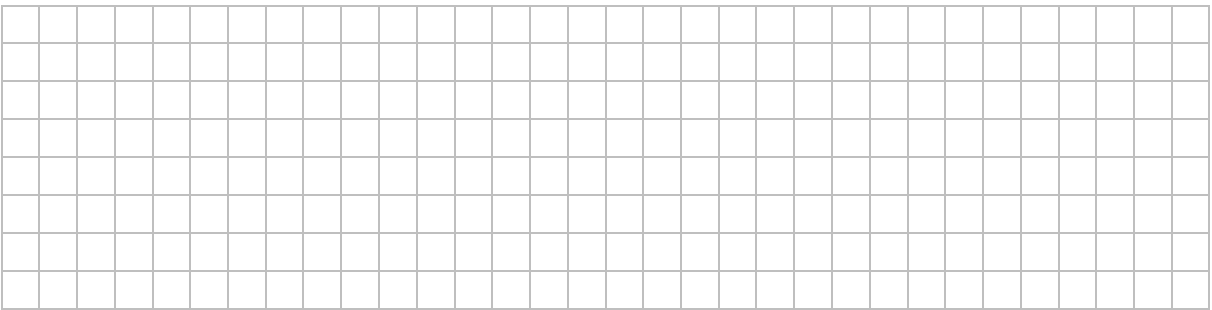

Odchylenie standardowe: ………………………………………………………………………………………………………..

Przedstaw zestawienie wyników.

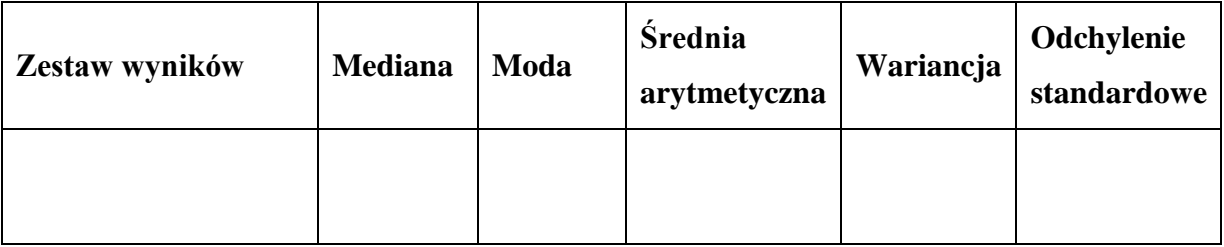

Diagram kolumnowy.

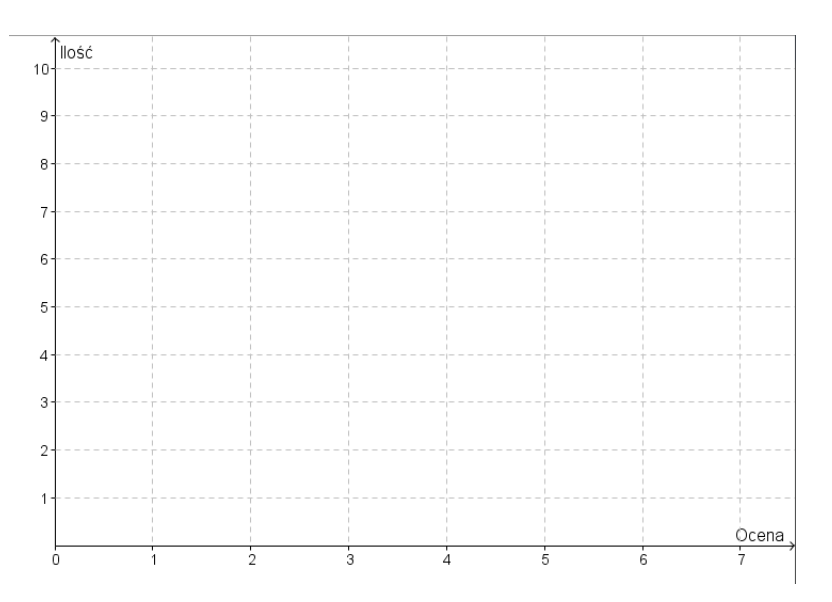

**Zadanie 2.** Wylosuj kolejno zestawy danych ocen: zestaw I, zestaw II, zestaw III. Dla każdego zestawu oblicz średnią arytmetyczną, odchylenie standardowe.

Obliczenia wykonaj w zeszycie. Wyniki zestaw w tabelce.

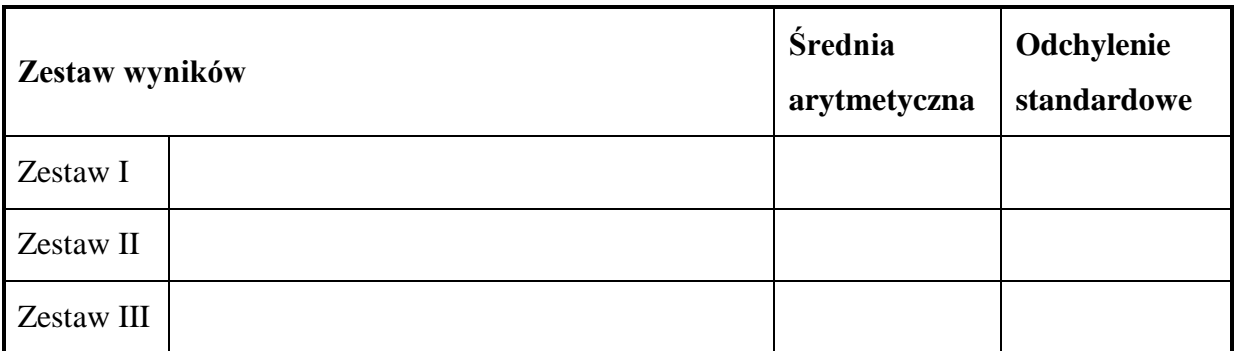

- a. Dla którego zestawu odchylenie standardowe jest najmniejsze?
- b. Dla którego zestawu odchylenie standardowe jest największe?
- c. Od czego zależy wielkość odchylenia standardowego?.

**Zadanie 3.** W aplecie *statystyka01* uruchom **Zadanie dodatkowe.** Dobierz odpowiednio dane i wykonaj niezbędne obliczenia. Zbadaj czy wnioski z poprzedniego zadania się potwierdzają.

Otwórz aplet *statystyka02*

**Zadanie 4.** Wylosuj wyniki dziewięciokrotnego rzutu kostką. Oblicz i wpisz wielkości wskazane w tabeli.

Zestaw wyników: ……………………………………………………………………………………………………………………....

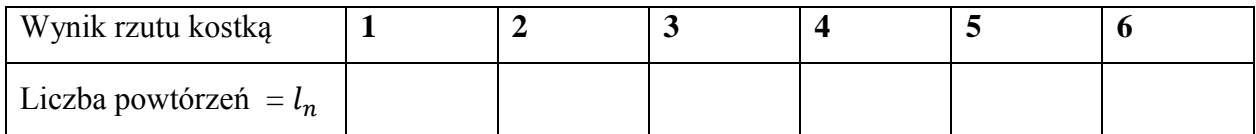

Średnia arytmetyczna: ………………………………………………………………………………………………………...

……………………………………………………………………………………………………………………………………………………..

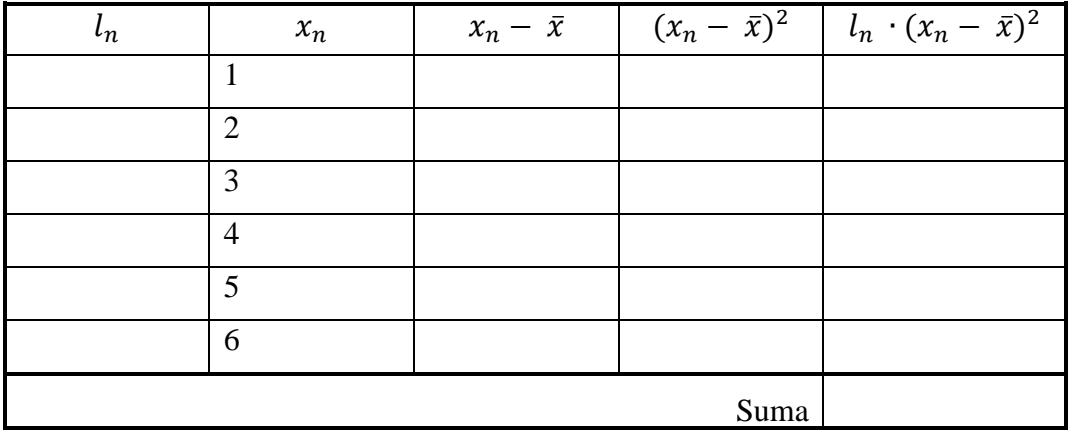

Odchylenie standardowe: …………………………………………………………………………………………….

……………………………………………………………………………………………………………………………………………

### **Temat: Odchylenie standardowe (2).**

Otwórz aplet *statystyka03*

Masz przed sobą aplet w którym za pomocą przycisku **Losuj** można generować różne przykłady przedstawiające wyniki ze sprawdzianu z matematyki dla dwóch klas 3A i 3B. Ponadto aplet zawiera opracowanie danych statystycznych dla tych klas. Wyniki można przedstawiać dla każdej klasy osobno lub zestawić je razem i dokonać analizy porównawczej.

**Zadanie 1.** Wygeneruj przykład zadania za pomocą przycisku **Losuj**.

- a. Zaznacz pole wyboru **Wykres** i pole wyboru **3A**. Odczytaj na podstawie wykresu wyniki klasy 3A i zapisz je w postaci uporządkowanego ciągu. Oblicz dla klasy 3A: średnią arytmetyczną, medianę, modę, odchylenie standardowe oraz wykonaj diagram kolumnowy.
- b. Odznacz pole wyboru **3A**. Zaznacz pole wyboru **Wykres** i pole wyboru **3B**. Odczytaj na podstawie wykresu wyniki klasy 3B i zapisz je w postaci uporządkowanego ciągu. Oblicz dla klasy 3B: średnią arytmetyczną, medianę, modę, odchylenie standardowe oraz wykonaj diagram kolumnowy.
- c. Sprawdź swoje wyniki zaznaczając odpowiednie pola wyboru w Widoku Grafiki2.
- d. Uzupełnij tabelę. Dokonaj analizy porównawczej wyników obydwu klas.

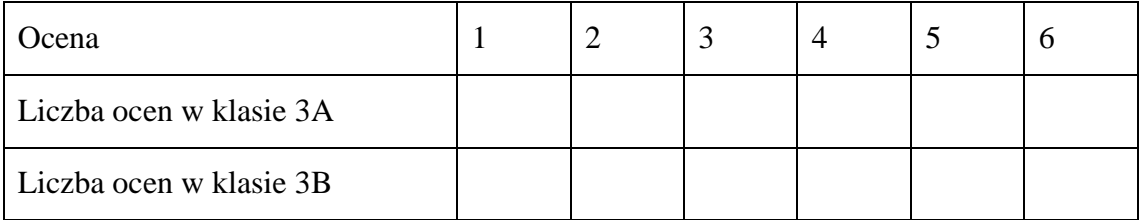

Klasa 3A Klasa 3B  $\bar{x}_A = \overline{x}_B = \overline{x}_B = \overline{x}_B$ Mediana A = .................................................................... Mediana <sup>B</sup> = .................................................................... Moda A = ......................................................................... Moda <sup>B</sup> = .........................................................................

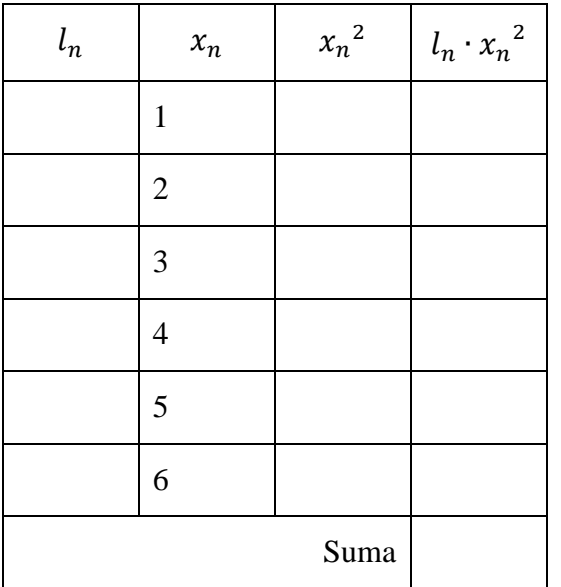

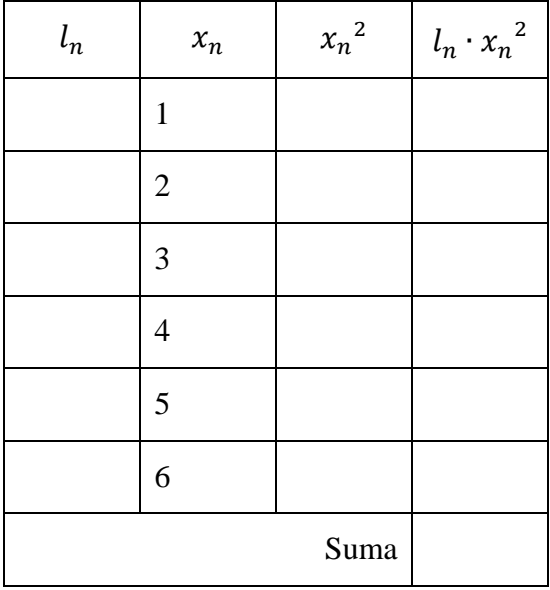

 $\sigma_A =$  [ ]  $\sigma_B$  = [ ]  $\sigma_B$  = [ ]  $\sigma_B$  …………………………………………………………………. …………………………………………………………………

**Zadanie 2.** Na rysunkach przedstawione są dwa różne zestawy wyników klasy 3A.

- a. Nie wykonując obliczeń oceń, który zestaw danych ma mniejsze odchylenie standardowe? Odpowiedź uzasadnij.
- b. Oblicz odchylenie standardowe dla zestawu I i zestawu II.

#### Zestaw I Zestaw II

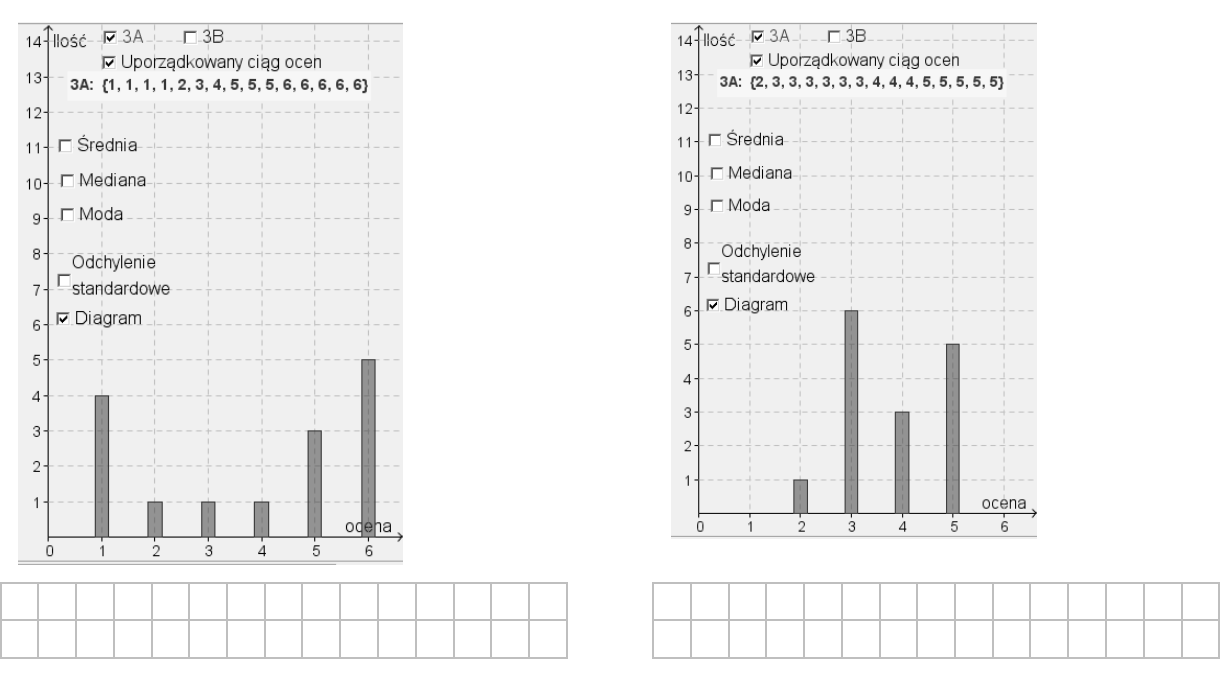

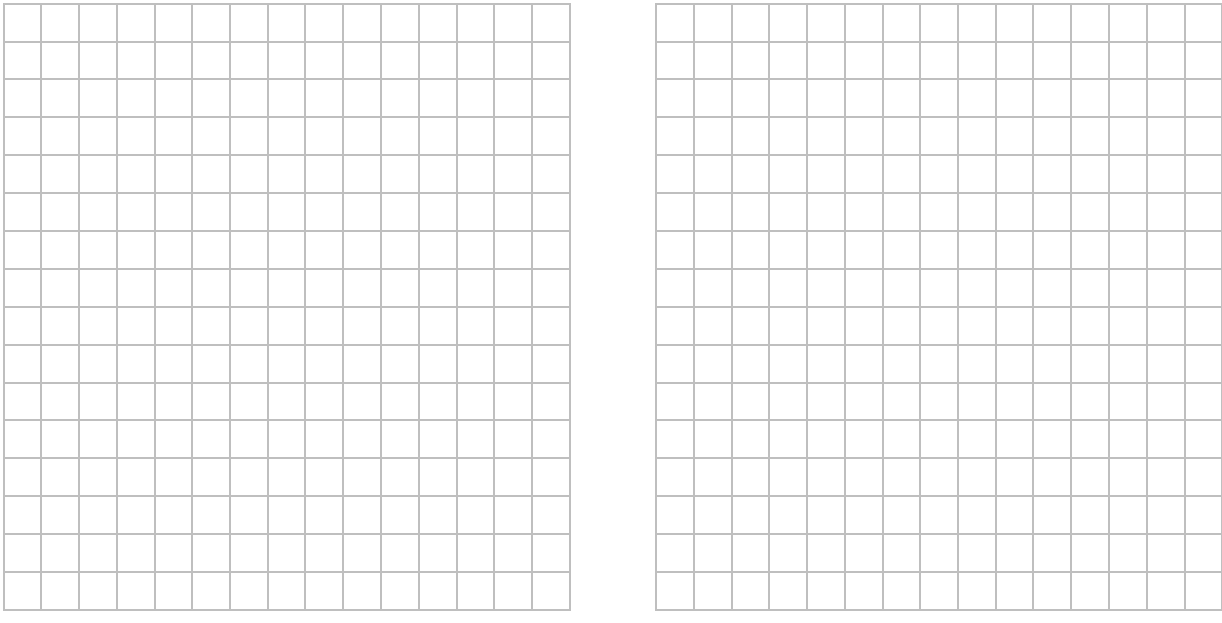

Jakie wnioski można wyciągnąć na podstawie tych danych?

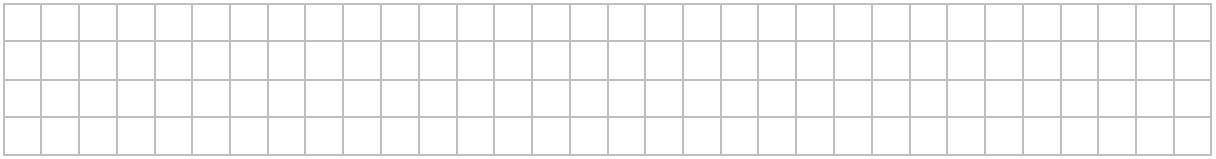

**Zadanie 3.** Na rysunku poniżej zestawione są wyniki klasy 3A i 3B oraz diagramy dla tych wyników. Diagram ciemniejszy - 3A, diagram jaśniejszy - 3B.

a. Nie wykonując obliczeń porównaj odchylenie standardowe zestawu wyników klasy 3A i klasy 3B.

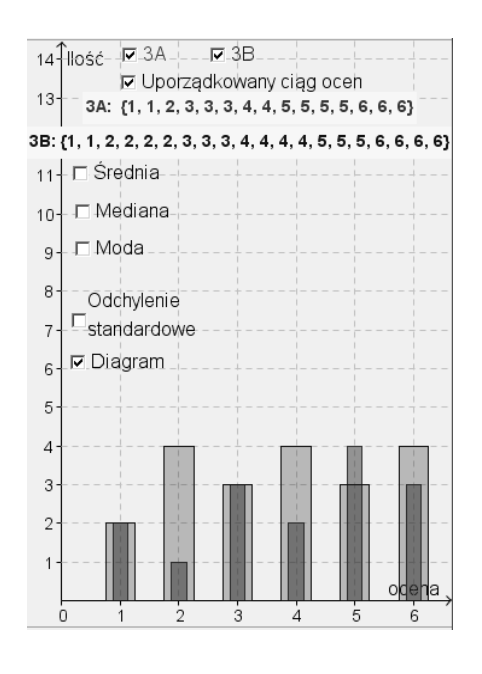

b. Oblicz odchylenie standardowe dla klasy 3A i 3B. Sprawdź swoją odpowiedź z pkt. a)

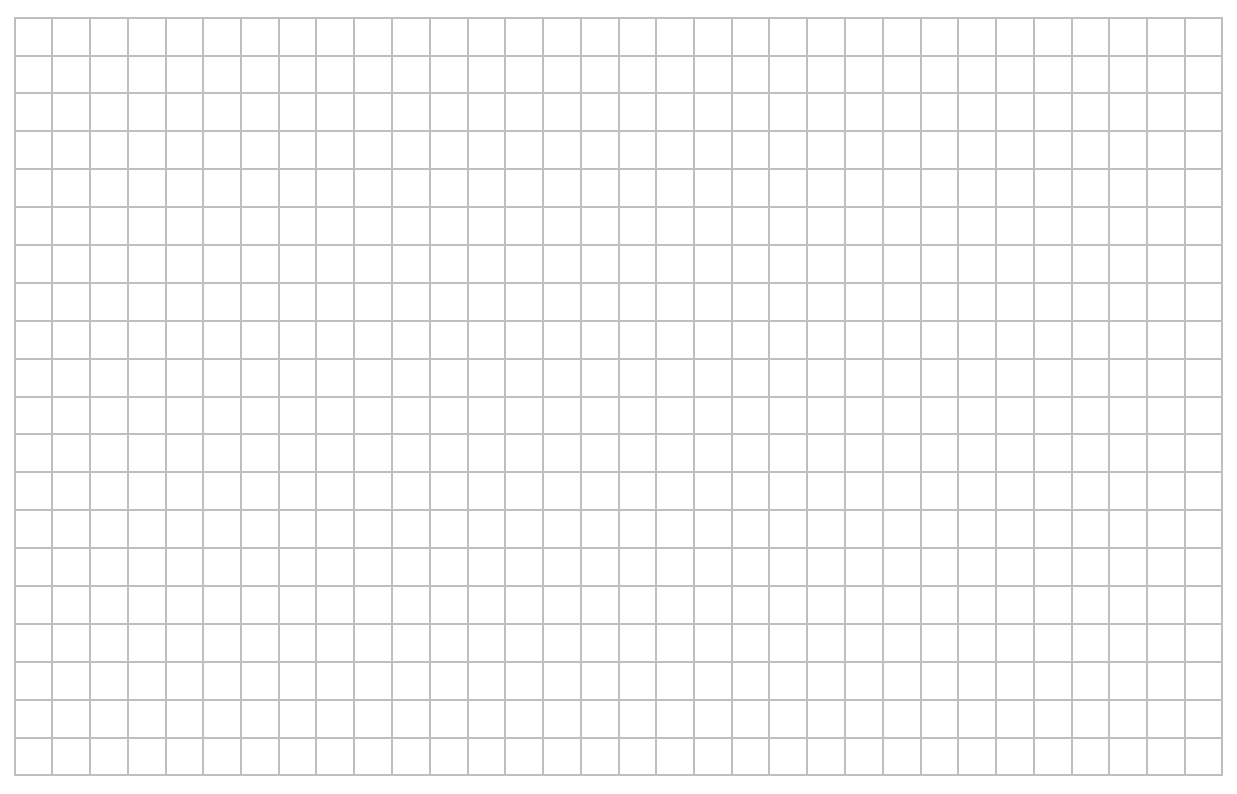

**Zadanie 4.** Przeprowadzono sondaż wśród 20 kobiet na temat rozmiaru ich ubrań: 38, 40, 42, 36, 42, 40, 40, 38, 42, 44, 46, 40, 40, 42, 50, 36, 42, 42, 40, 44. Oblicz średnią, wariancję i odchylenie standardowe powyższych danych surowych.

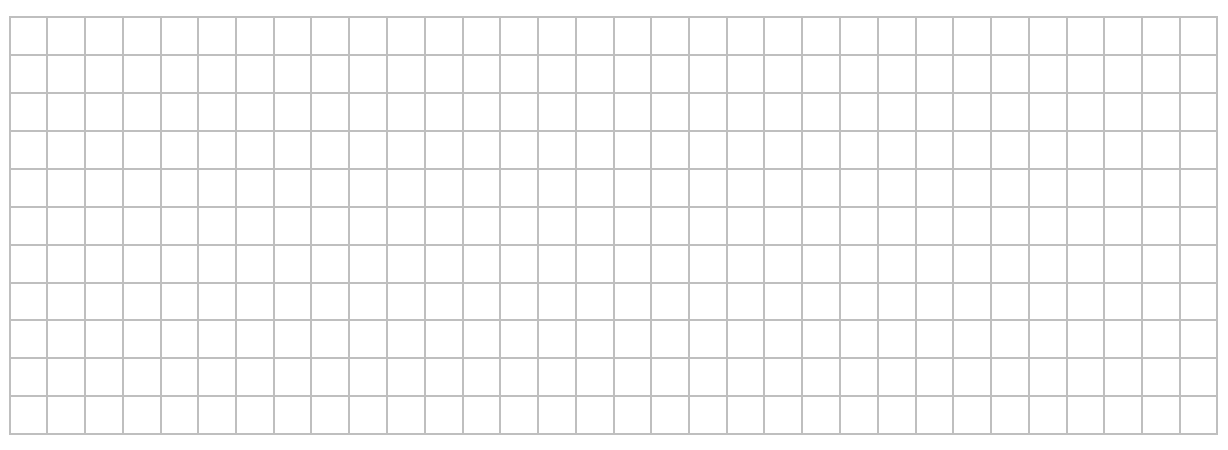

#### Otwórz aplet *statystyka01*

**Zadanie 5.** Wykonaj zadanie dodatkowe. Wprowadź swoje dane i wykonaj obliczenia dla tego przykładu.

**Zadanie 6.** Wyszukaj w Internecie informacje na temat określonej danej statystycznej i podaj jej interpretację.